... from <http://hobbes.nmsu.edu/pub/os2/dev/orexx/> - **orx7.zip/class\_ref.cmd** ... /\* maintains an anchor manager per class/given leadin: - created anchor name is a unique string, hence "surrogate-string" - sort of creating hash-values for any object \*/ :: CLASS anchor<br>:: METHOD init :: METHOD init :: METHOD AnchorDir CLASS ATTRIBUTE /\* keeps anchor objects for diff. classes \*/ :: METHOD init<br>:: METHOD getAnchorName :: METHOD getAnchorName  $\frac{1}{2}$  /\* returns a surrogate string for given object\*/<br>:: METHOD ObjCounter  $\frac{1}{2}$  /\* count of number of objects \*/  $'$  count of number of objects :: METHOD AnchObjTable ATTRIBUTE /\* AnchObjTable[ Object ]=surrogate-string \*/ /\* an interface class for geting/seting anchor names: - all methods are class methods, hence no instances necessary \*/ :: CLASS ref PUBLIC /\* an Anchor-manager :: METHOD INIT CLASS :: METHOD setOfAnchorNames CLASS ATTRIBUTE /\* explicitly created via createReference \*/ :: METHOD setOfReferences CLASS ATTRIBUTE /\* explicitly asked for via getReference \*/ :: METHOD setOfReferences CLASS ATTRIBUTE /\* explicitly asked for via getReference \*/<br>:: METHOD getAnchorObject CLASS PRIVATE /\* retrieves/creates anchor object \*/<br>:: METHOD Reference CLASS /\* retrieve/create surrogate-str :: METHOD Reference  $CLASS$  /\* retrieve/create surrogate-string for object<br>:: METHOD createReference CLASS /\* tracking of explicitly created surrogate-string :: METHOD createReference CLASS /\* tracking of explicitly created surrogate-strings \*/ /\* tracking of explicitly referred to objects ... cut ...

... non-public: **i2html.md** ...

/\* define a class for HTML-list handling (un/numbered and definition lists) \*/ :: CLASS html.reference SUBCLASS ref /\* subclass the anchor-manager \*/ :: METHOD A Name CLASS /\* retrieve a reference name, else create it \*/ USE ARG anObject, text RETURN '<A NAME="' || self ~ createReference( anObject, anObject ~ xShortHand ) || '">', text "</A>" :: METHOD A HRef CLASS /\* retrieve a reference name, else create it \*/ USE ARG anObject, text, htmlFile IF \ VAR( "htmlFile" ) THEN htmlFile = ""  $\prime$  \* supply default empty string \*/ RETURN '<A HREF="' || htmlFile || "#" || , self ~ getReference( anObject, anObject ~ xShortHand ) || '">' || text || "</A>" ... cut ... /\* gets or sets up an array containing: \*/  $\sum_{i=1}^{\infty}$  1 = tmpLongName ... MO-xLongName (plain ASCII)

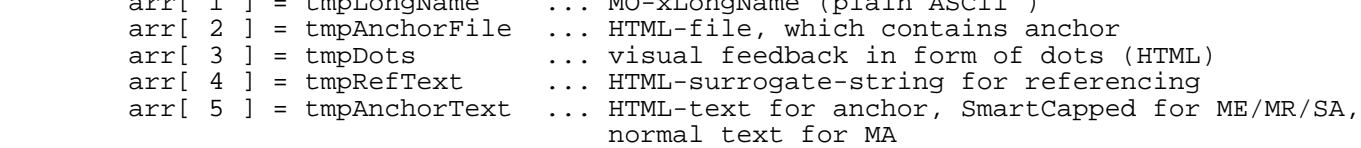

... non-public, from **setCheckMM.cmd** ...

/\* create and initialize the **xfer\_cdif environment** (a directory) \*/ :: ROUTINE initializeXferCDIF PUBLIC xfer\_cdif = .directory ~ new /\* store results in Xfer\_CDIF \*/ /\* **MetaMetaRelationships** \*/ /\* -- CMO.IsUsedIn.SA ... IsUsedIn[ CMO ] = SA \*/ xfer\_cdif ~ IsUsedIn = .relation ~ new /\* CMO.iui.SA \*/  $xfer\_cdiff$  ~ IsUsedIn = .relation ~ new /\* CMO.iui.SA \*/<br> $xfer\_cdiff$  ~ IsLocalMetaAttributeOf = .relation ~ new /\* MA.ilmao.AMO \*/<br> $xfer~cdiff$  ~ HasSubtvpe = .relation ~ new /\* AMO.hs.AMO \*/ xfer\_cdif ~ HasSubtype = .relation ~ new /\* AMO.hs.AMO \*/ xfer\_cdif ~ HasSource = .relation ~ new /\* MR.hs.ME \*/  $x$ fer\_cdif  $x$  Haspbestination = .relation  $x + y$   $x + y$   $y + M$ R.hd.ME \*/ /\* lookup relations /\* ALL NAME2MO-entries! nameRel[ name ] = object \*/  $xfer\_cdif ~ ~$  nameRel = .relation  $~$  new /\* index: CDIFMetaIdentifier 4 SA, ME, MR, MA \*/ /\* CDIF2MO: cdifRel[ cdifMetaIdentifier ]=object \*/ xfer\_cdif  $\sim$  cdifRel = .relation  $\sim$  new /\* **MetaMetaEntities** (instantiable) stored in sets \*/ xfer\_cdif ~ SA\_set = .set ~ new /\* SubjectArea \*/  $xfer\_cdiff ~\sim MMO\_set$  = .set  $\sim$  new  $\prime$  \* instance "RootObject" only \*/  $xfer\_cdiff ~ ME\_set$  = .set ~ new /\* MetaEntity \*/<br> $xfer\_cdiff ~ MR\_set$  = .set ~ new /\* MetaRelationship \*/<br> $xfer\_cdiff ~ MA\_set$  = .set ~ new /\* MetaAttribute \*/  $xfer\_cdiff ~ \sim MR\_set$  = .set ~ new /\* MetaRelationship \*/ xfer\_cdif ~ MA\_set = .set ~ new /\* MetaAttribute \*/ /\* additional objects needed for making life easier ;-) \*/ xfer\_cdif ~ roots  $=$  .set ~ new /\* set of roots (should have 1 entry only) \*/  $\,$  $xfer\_cdif ~ > ~ leaves$   $=$  .set  $\sim$  new  $\prime\star$  set of leaves  $*$   $\prime\star$  $xfer\_cdiff ~\sim~ IsMandatoryFor ~~= ~. relation ~\sim ~ new ~ ~\text{/*} ~ IsMandatoryFor [~\text{ME} ~] ~= ~\text{MR} ~ ~~ \star \text{/}$ xfer\_cdif ~ IsMandatoryForSet = .set ~ new /\* set of MEs participating in mand. MR \*/ xfer\_cdif  $\sim$  MultInherit = .set  $\sim$  new /\* set of AMOs with multiple inheritance \*/ /\* determines the resolving order once and forever ... \*/

```
/* points to next super: */<br>= array \sim of (list index) */* ResolveSuper[ AMO ] = .array~of( list, index )
xfer_cdif ~ ResolveSuper = .relation ~ new 
xfer_cdif ~ MO_missing = .set ~ new \, /* set of missing MOs (ME, MR, SA) */ \,xfer_cdif ~ Error_set = .set ~ new /* objects with errors */
xfer_cdif ~ Warning_set = .set ~ new /* objects with errors */
xfer_cdif ~ Mandatory_MA = .set ~ new /* set with AMOs containing mandatory MAs*/
xfer_cdif ~ SA_object = .nil /* object to contain SA, this all is defined for * /
xfer_cdif ~ missing.nr = 0 /* error number for creating unique names and for CMI */
xfer_cdif ~ duplicate.nr = 0 /* error number for creating duplicate MO */
RETURN xfer_cdif
```
 ... non-public, from **cdif\_instantiable.cmd** ... **:: CLASS "MetaObject" /\* would work: SUBCLASS class \*/** :: METHOD INIT<br>self ~ Aliases  $=$  .nil /\* MMAs \*/ self ~ CDIFMetaIdentifier = .nil self ~ Constraints = .nil<br>self ~ Description = .nil self ~ Description = .nil<br>self ~ Name = .nil self ~ Name  $=$  .nil<br>self ~ Usage  $=$  .nil self  $\sim$  Usage = .directory ~ new /\* auxiliary \*/<br>= .set ~ new<br>= .false<br>= .false<br>= .set ~ new<br>= .nil<br>= .nil<br>= .il  $self ~ xCdiffDir  
self ~ xErrorSet$  $self \sim x$ HasWarning  $self \sim x$ HasError self ~ xWarningSet self ~ xNodeLevel = .nil self ~ xNode2Root = .nil  $self ~ ×$ UserSlot = .directory  $~ >$ new :: METHOD "Aliases" ATTRIBUTE :: METHOD "CDIFMetaIdentifier" ATTRIBUTE :: METHOD "Constraints" ATTRIBUTE : METHOD "Constraints" ATTRIBUTE<br>:: METHOD "Description" ATTRIBUTE<br>:: METHOD "Usage" ATTRIBUTE :: METHOD "Usage" ATTRIBUTE :: METHOD EXPOSE Name RETURN Name<br>:: METHOD "Name=" /\* set xLongName to Name by default \*/ EXPOSE Name xLongName Name  $= ARG(1)$ IF self  $\sim$  xShortHand <> "MR" THEN /\* set xLongName to Name \*/ xLongName = Name :: METHOD "xLongName" ATTRIBUTE /\* directory of attributes with CDIF-datatypes \*/<br>EXETHOD "Reformed the set of error-dirs"<br>Finally the ATTRIBUTE the set of error ass (\* ).<br>ATTRIBUTE the set of error ass (\* ). :: METHOD "xErrorSet" ATTRIBUTE /\* set of error-dirs \*/ /\* boolean, error associated ?, e.g. / MA-error, set flag for AMO too \*<br>ATTRIBUTE 1997 (\* boolean, error associated ?, e.g. ) ATTRIBUTE 2014 /\* boolean, error associated ?, e.g. WA-error, set flag for AMO too \*/<br>"xWarningSet" ATTRIBUTE /\* set of warning-dirs \*/<br>"xShortHand" (\* ... :: METHOD "xWarningSet" ATTRIBUTE /\* set of warning-dirs \*/ :: METHOD "xShortHand" /\* return xShortHand string \*/ RETURN<br>**::** METHOD :: METHOD "xNodeLevel" ATTRIBUTE /\* will contain the level of node\*/ :: METHOD "xNode2Root" ATTRIBUTE /\* will contain node--->root path\*/ :: METHOD "xUserSlot" ATTRIBUTE /\* directory for user stuff \*/ **:: METHOD UNKNOWN** USE ARG messName, args call sayerror "arrived in UNKNOWN instance message of [MetaObject]" call sayerror "MetaObject::Unknown:" pp( messName ) "for" pp( self ~ xLongName ), pp( self ~ cdifMetaIdentifier ) "@pause" **:: METHOD UNKNOWN CLASS** USE ARG messName, args call sayerror "arrived in UNKNOWN \*\*CLASS\*\* message of [MetaObject]" call sayerror "MetaObject::Unknown:" pp( messName ) "for" pp( self ) call sayerror pp( self ~ xShortHand ) pp( self ~ name ) pp( self ~ cdifMetaIdentifier ) call trace ?i **:: CLASS "SubjectArea" SUBCLASS MetaObject PUBLIC** EXECUTED CLASS IF self  $\sim$  xOrderedMMA  $\sim$  class <> .list THEN /\* not initialised as of yet ? \*/  $D<sub>O</sub>$  self ~ xOrderedMMA = .list ~ of( "Name" , "CDIFMetaIdentifier" , "Description" ,, "Usage" , "Aliases" , "Constraints" , "VersionNumber" )  $self ~ ~ x$ Mand\_MMA\_set = .set  $~ ~ of($  "Name", "CDIFMetaIdentifier", "Description",, "VersionNumber" ) END<br>FORWARD CLASS ( super ) FORWARD CLASS ( super ) /\* make sure superclass initializes too \*/ :: METHOD "xOrderedMMA" CLASS ATTRIBUTE /\* determines order for dumping MAs \*/ :: METHOD "xMand\_MMA\_set" CLASS ATTRIBUTE /\* determines non-optional MAs \*/ :: METHOD INIT<br>self ~ "VersionNumber" self ~ "VersionNumber" = .nil FORWARD CLASS ( super ) /\* make sure superclass initializes too \*/ :: METHOD "VersionNumber" ATTRIBUTE :: METHOD "xShortHand" /\* return xShortHand string \*/ RETURN **"SA"**

... cut from **fnd.4.overview.html** ...

<HR><!-- empty --> <H2>AttributableMetaObject Hierarchy</H2> <!-- Begin of [OL type=1 compact] list # [5]... --> <OL type=1 compact>  $\langle$  -- list entry # 1 --> <LI><A HREF="fnd.5.detailed.html#**AMO\_1**">**RootObject**</A> <IMG SRC="det\_RGF.gif" WIDTH=14 HEIGHT=14 ALIGN=TOP> <br> <!-- Begin of [OL type=1 compact] list # [6]... --> <OL type=1 compact>  $\langle$  -- list entry # 1 --> <LI><A HREF="fnd.5.detailed.html#**ME\_1**">**RootEntity**</A> <IMG SRC="det\_RGF.gif" WIDTH=14 HEIGHT=14 ALIGN=TOP> </LI>  $\langle$  -- list entry # 2 --> <LI><A HREF="fnd.5.detailed.html#**ME\_1**">**RootEntity**</A>.<em><A HREF="fnd.5.detailed.html#**MR\_1**">**IsRelatedTo**</A></em>.<A HREF="fnd.5.detailed.html#**ME\_1**">**RootEntity**</A> <IMG SRC="det\_RGF.gif" WIDTH=14 HEIGHT=14 ALIGN=TOP> </LI>  $<$  / OL>  $\langle$ -- end of [OL type=1 compact] list # [6]. -->  $\langle$ /LI $>$  $<$  / OL>  $\langle$ -- end of [OL type=1 compact] list # [5]. -->

```
-HR SIZE=10><!-- empty -->
```